Министерство науки и высшего образования Российской Федерации Сергиево-Посадский институт игрушки - филиал федерального государственного бюджетного образовательного учреждения высшего образования «ВЫСШАЯ ШКОЛА НАРОДНЫХ ИСКУССТВ (академия)» Кафедра профессиональных дисциплин

РЕКОМЕНДОВАНО кафедрой протокол № 9<br>ot 11.05 2021 г. Зав. кафедрой Dafta J.H. Баранова

«УТВЕРЖДАЮ» \_\_\_\_\_\_\_\_\_\_\_\_\_\_\_\_\_О.В. Озерова  $\bigcap_{n=1}^{\infty}$ О.В. Озерова  $\kappa$  for 05  $2021$ 

УТВЕРЖДАЮТЬ КОЛИЧЕСТВОВАТЬ В СТАНОВИТЬ В СТАНОВИТЬ В СТАНОВИТЬ В СТАНОВИТЬ В СТАНОВИТЬ В СТАНОВИТЬ В СТАНОВИТЬ

ОП. 01 Инженерная графика

> Сергиев Посад 2021

Рабочая программа составлена в соответствии с федеральным государственным образовательным стандартом по специальности 35.02.03 «Технология деревообработки» утвержденной приказом Министерства образования и науки Российской Федерации от 7 мая 2014 г. № 452

**Организация-разработчик**: Сергиево-Посадский институт игрушки – филиал федерального государственного бюджетного образовательного учреждения высшего образования «Высшая школа народных искусств (академия)»

### **Разработчик:**

Кузина Л.Н. преподаватель специальных дисциплин СПИИ ВШНИ

## **СОДЕРЖАНИЕ**

- 1. Паспорт рабочей программы учебной дисциплины
- 2. Структура и содержание учебной дисциплины
- 3. Условия реализации программы учебной дисциплины
- 4. Контроль и оценка результатов освоения учебной дисциплины

# **1 ПАСПОРТ РАБОЧЕЙ ПРОГРАММЫ УЧЕБНОЙ ДИСЦИПЛИНЫ ИНЖЕНЕРНАЯ ГРАФИКА**

### **1.1 Область применения программы**

Рабочая программа учебной дисциплины – является частью профессиональной программы подготовки специалистов среднего звена (далее – ППССЗ) в соответствии с ФГОС по специальности СПО **35.02.03 Технология деревообработки** (базовой подготовки) (далее — рабочая программа) входящей в состав укрупненной группы профессий «Сельское хозяйство и сельскохозяйственные науки» **35.00.00 — Сельское, лесное и рыбное хозяйство**, в части освоения основного вида деятельности (ВД): и соответствующих профессиональных компетенций (ПК):

ПК 1.1. Участвовать в разработке технологических процессов деревообрабатывающих производств, процессов технологической подготовки производства, конструкций изделий с использованием системы автоматизированного проектирования (далее - САПР).

Рабочая программа учебной дисциплины может быть использована в дополнительном профессиональном образовании и профессиональной подготовке работников в области проектирования и изготовления изделий из древесины при наличии среднего (полного) общего образования. Опыт работы не требуется.

## **1.2 Место учебной дисциплины в структуре ППССЗ:**

Учебная дисциплина входит в профессиональный цикл общепрофессиональных дисциплин.

### **1.3 Цели и задачи дисциплины – требования к результатам освоения дисциплины:**

В результате изучения обязательной части учебного цикла обучающийся по общепрофессиональным дисциплинам должен:

**уметь:**

- выполнять геометрические построения;
- выполнять чертежи технических изделий, общего вида;
- выполнять сборочные чертежи;

**знать:**

- правила разработки, выполнения, оформления и чтения чертежей;
- требования Единой системы конструкторской документации (далее ЕСКД);
- методы и приемы выполнения чертежей и схем но специальности

### **1.4 Рекомендуемое количество часов на освоение программы дисциплины:**

Максимальной учебной нагрузки обучающегося **140** часов, в том числе: обязательной аудиторной учебной нагрузки обучающегося **90** часов; самостоятельной работы обучающегося **50** часов.

### **1.5 Требования к результатам освоения программы ППССЗ**

Техник-технолог должен обладать общими компетенциями, включающими в себя способность:

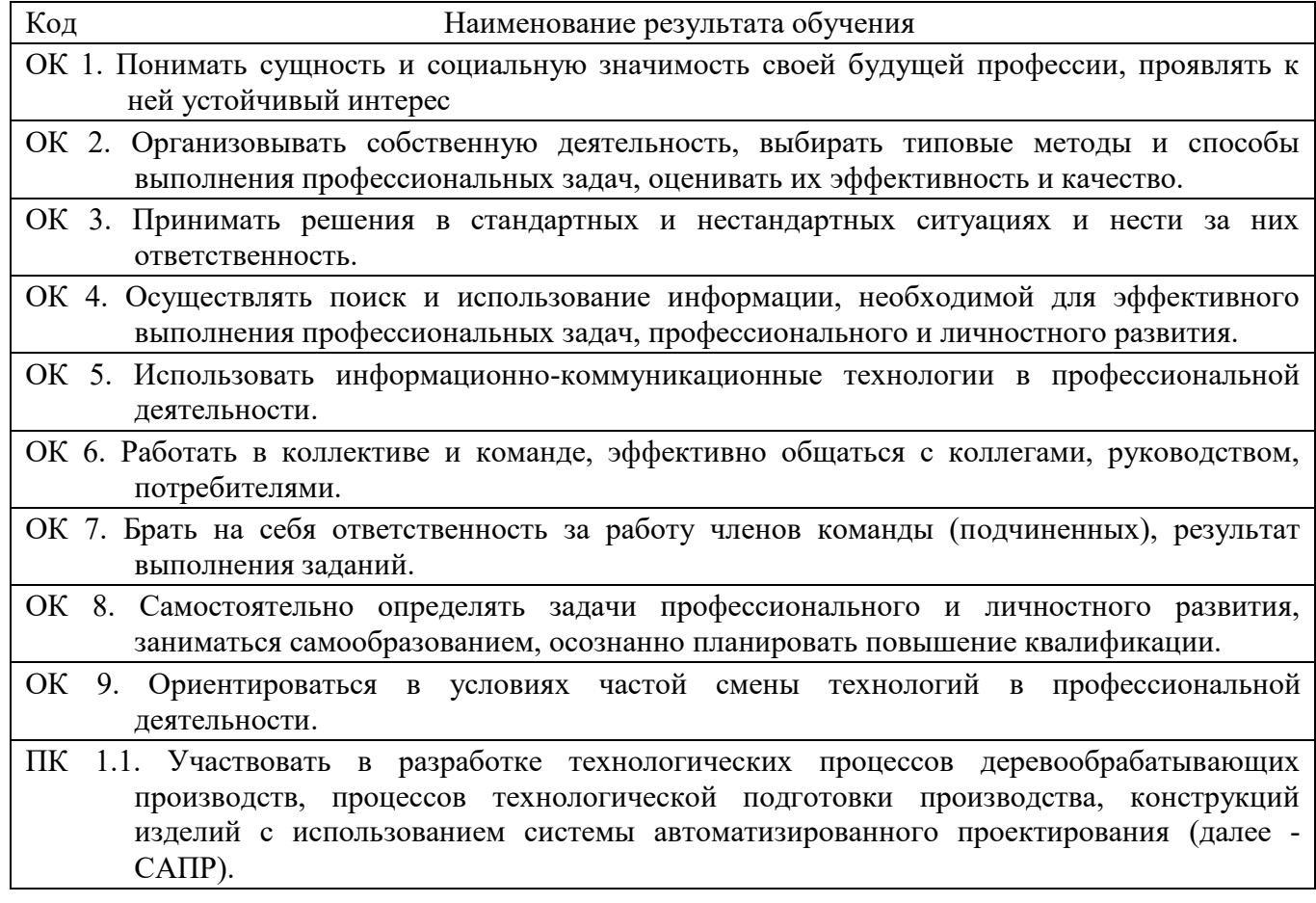

## **2 СТРУКТУРА И СОДЕРЖАНИЕ УЧЕБНОЙ ДИСЦИПЛИНЫ ИНЖЕНЕРНАЯ ГРАФИКА**

# **2.1 Объем учебной дисциплины и виды учебной работы**

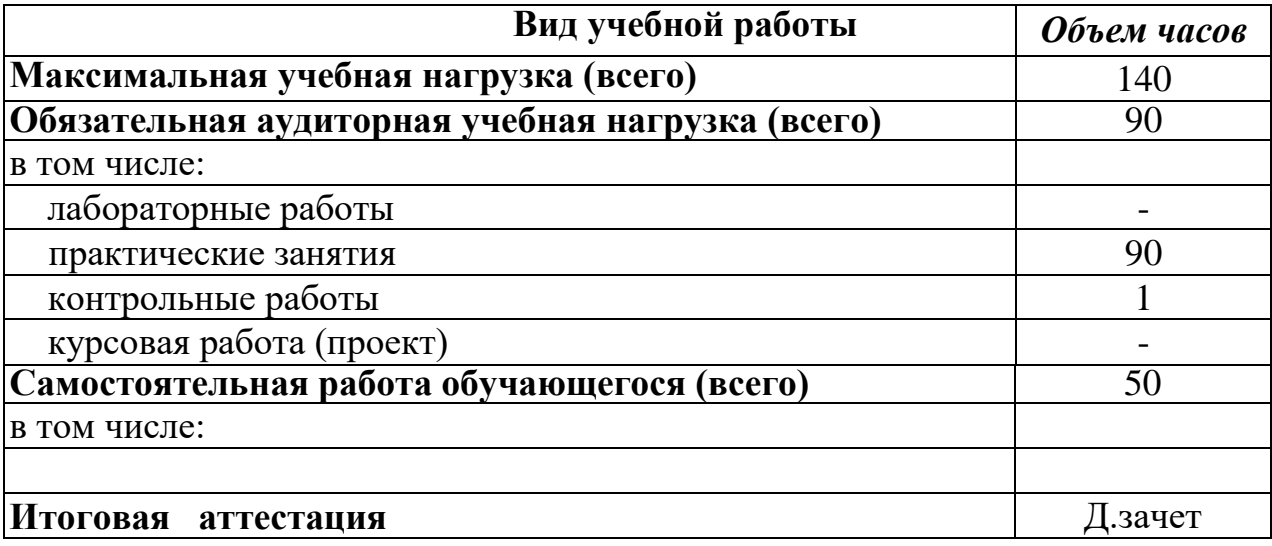

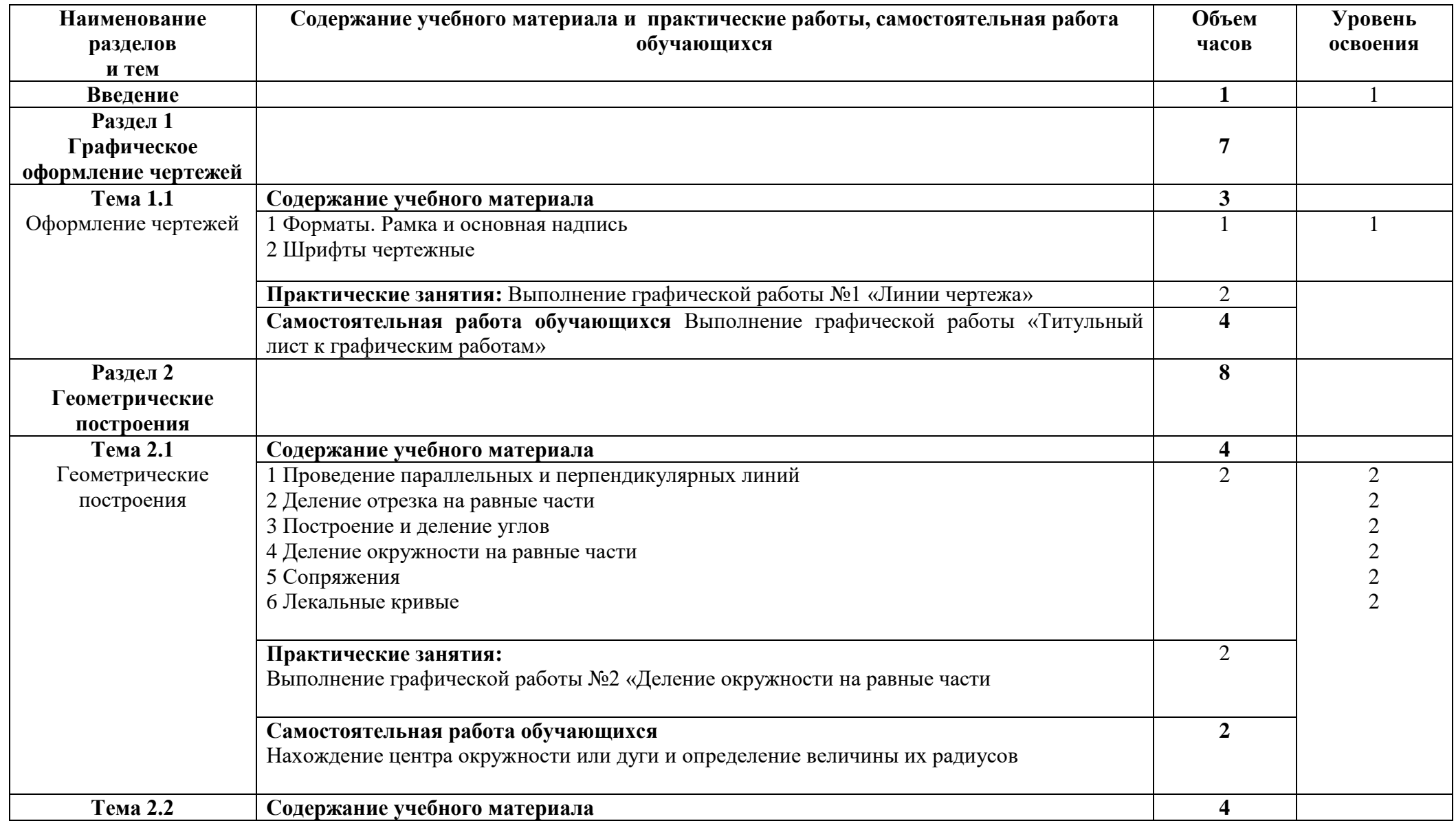

# **2.2 Тематический план и содержание учебной дисциплины ИНЖЕНЕРНАЯ ГРАФИКА**

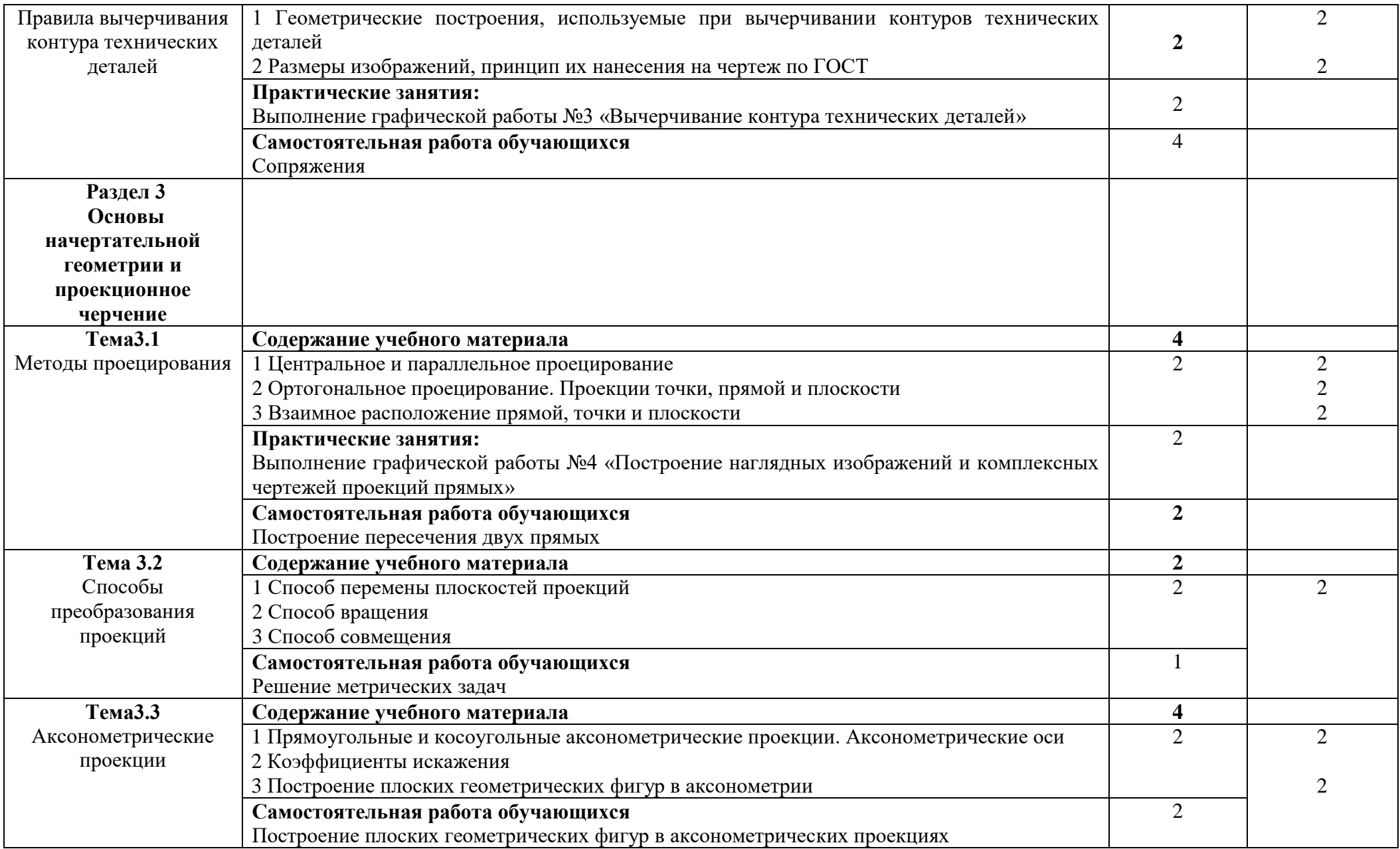

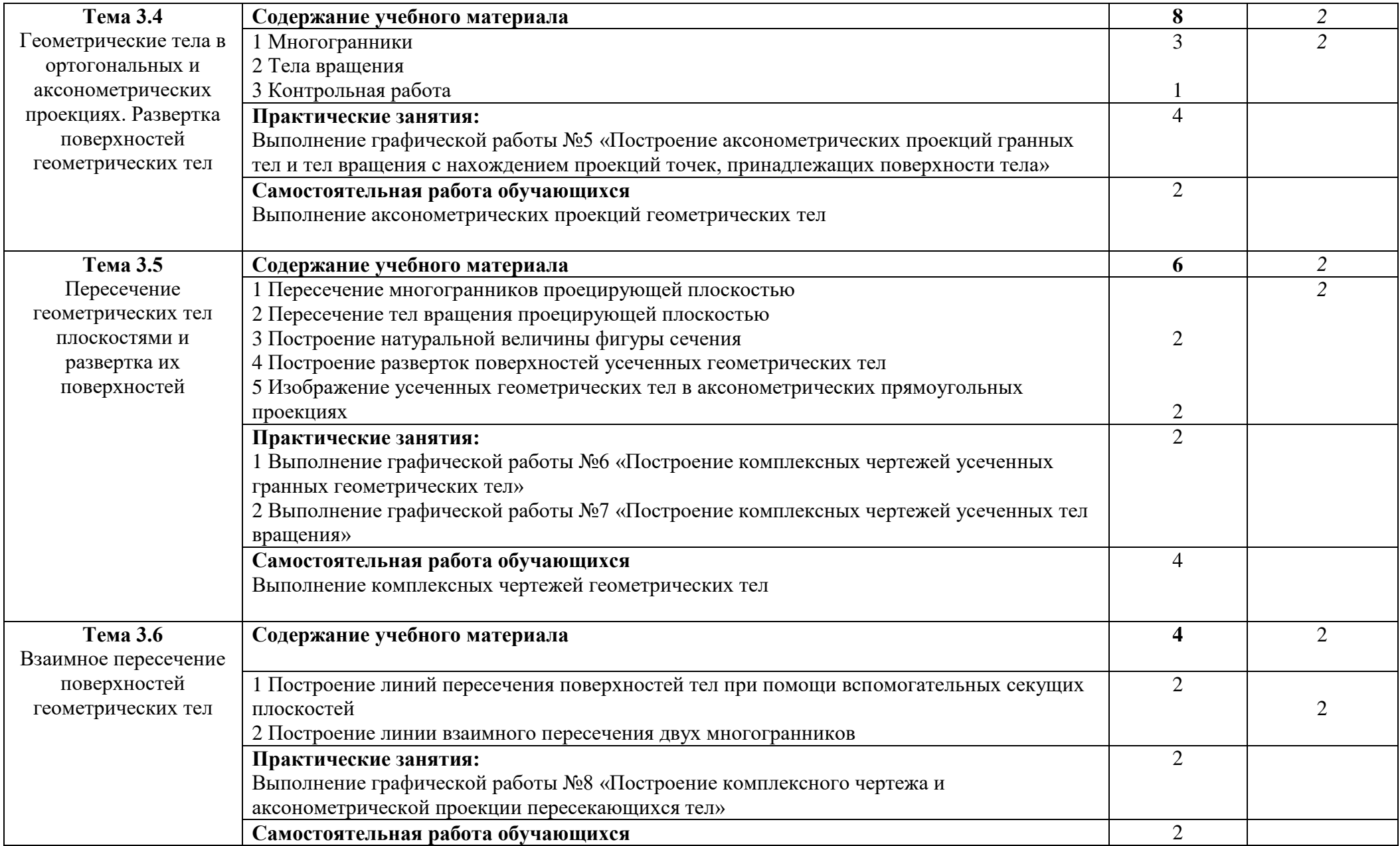

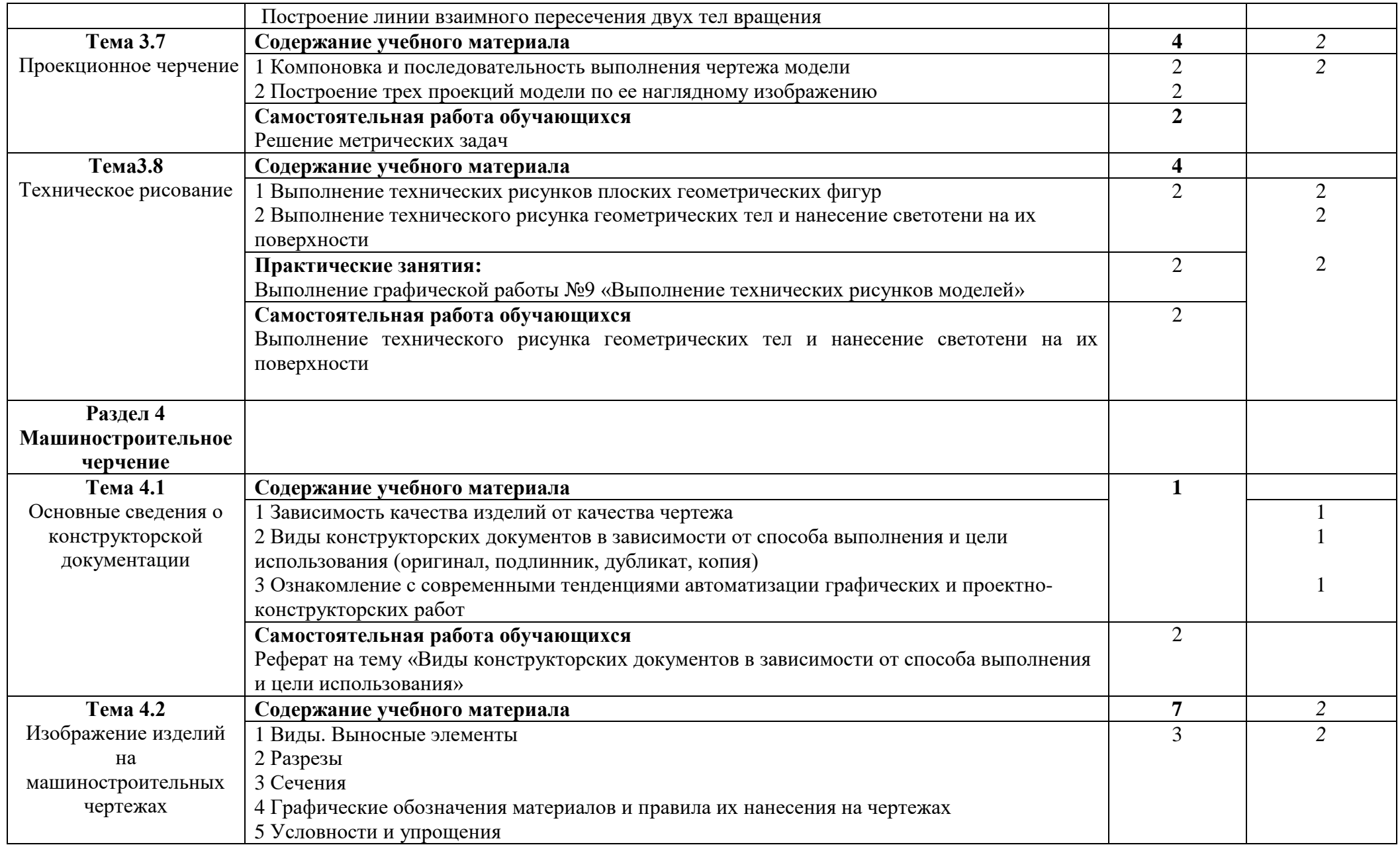

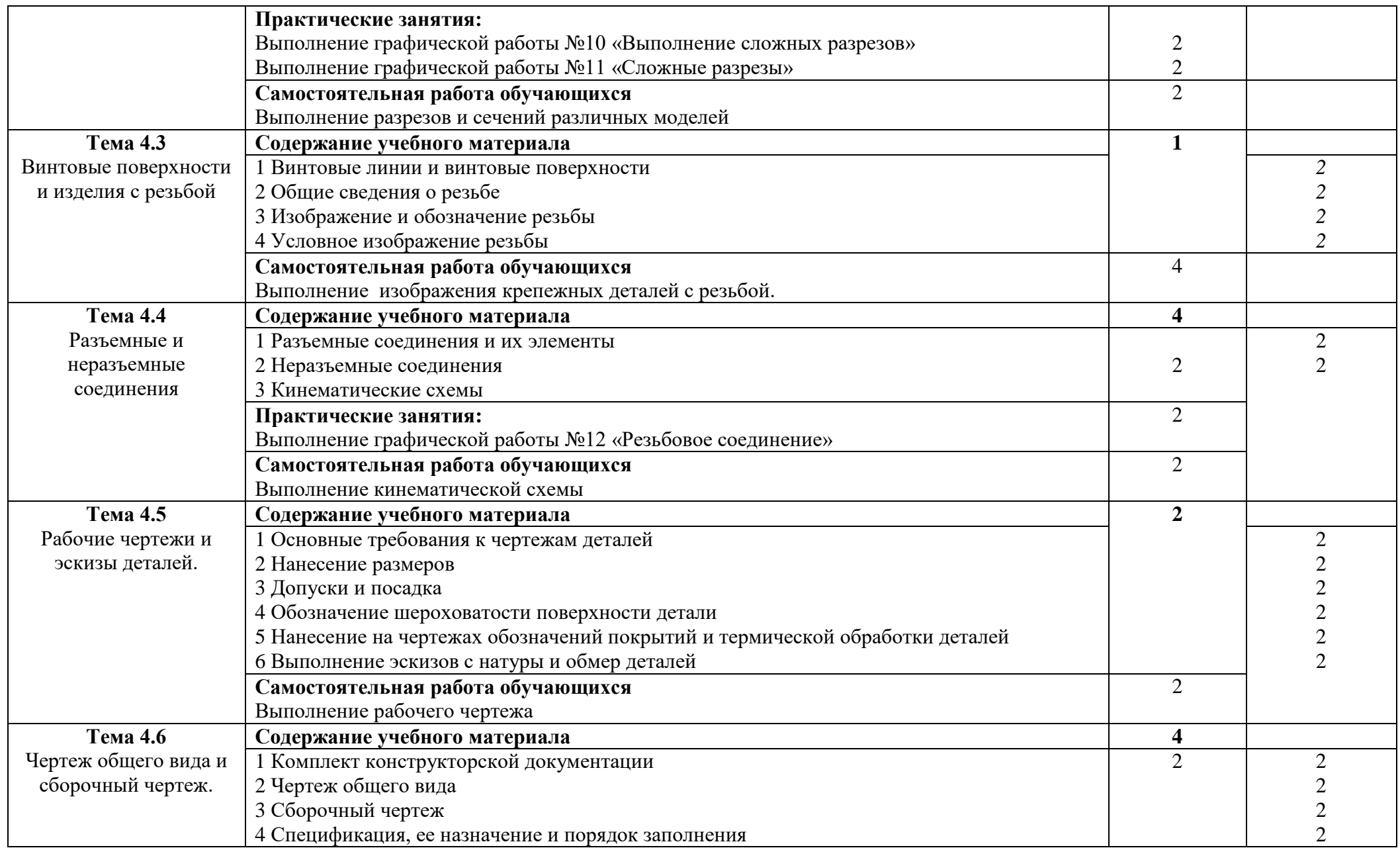

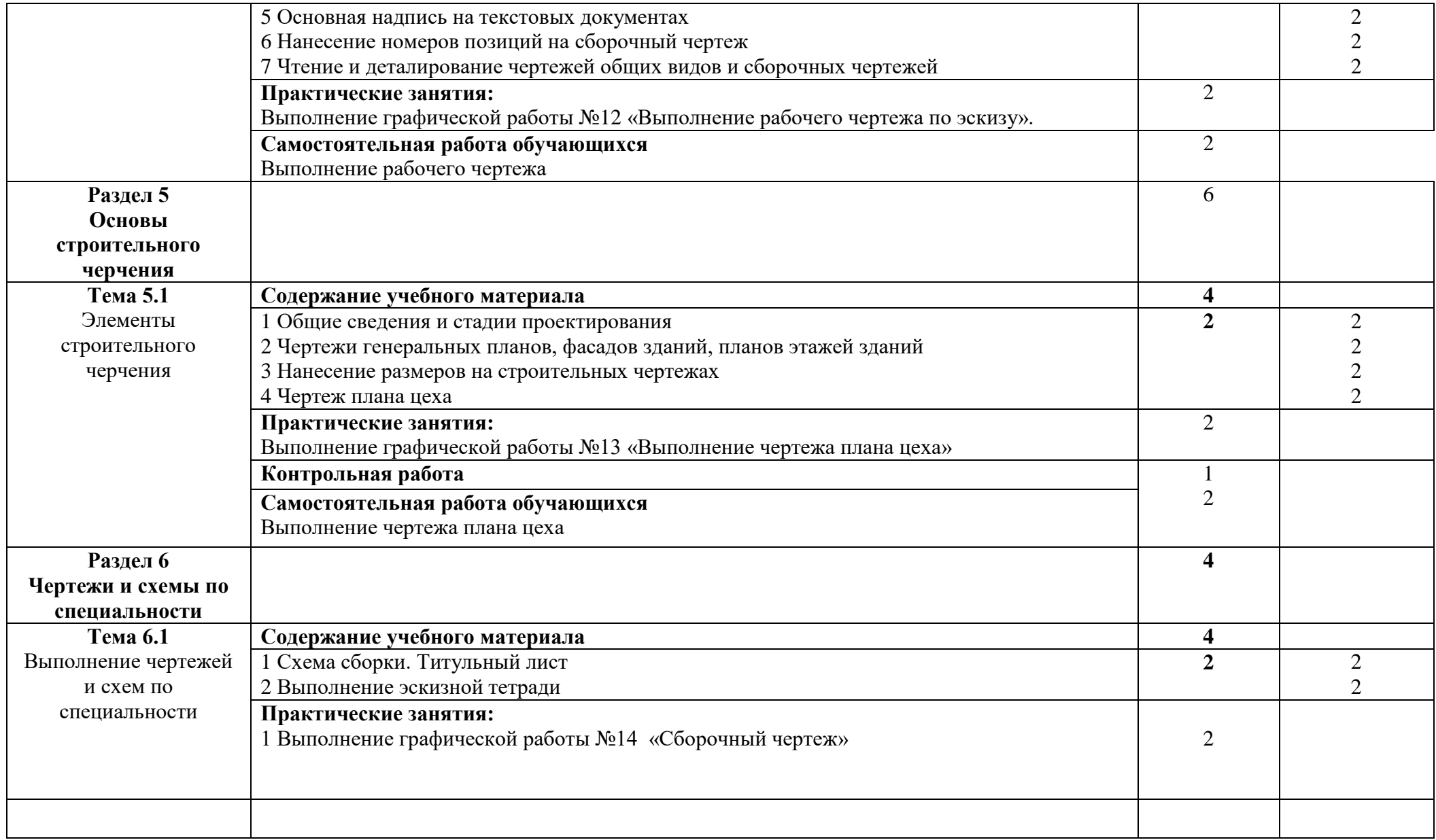

# **3 УСЛОВИЯ РЕАЛИЗАЦИИ ПРОГРАММЫ ДИСЦИПЛИНЫ**

### **3.1 Требования к минимальному материально-техническому обеспечению**

Реализация учебной дисциплины осуществляется в учебном кабинете инженерной графики № 208.

Перечень основного оборудования: комплект мультимедийного оборудования: ноутбук с подключением к сети Интернет; комплект учебной мебели, учебная доска, чертежно-графические материалы и инструменты для работы.

Учебно-наглядные пособия: демонстрационные материалы для проведения лекционных и практических занятий,

Перечень лицензионного программного обеспечения: антивирусная защита Avast!, Windows, Microsoft Office.

### **3.2 Информационное обеспечение обучения**

## **Перечень рекомендуемых учебных изданий, Интернет-ресурсов, дополнительной литературы**

### **Основная литература**

1 Кокошко А.Ф. Инженерная графика. Практикум [Электронный ресурс] : учебное пособие / А.Ф. Кокошко, С.А. Матюх. — Электрон. текстовые данные. — Минск: Республиканский институт профессионального образования (РИПО), 2016. — 88 c. — 978-985-503-582-5. — Режим доступа:

### <http://www.iprbookshop.ru/67633.html>

2.Левина, Н. С. Инженерная графика : учебно-методическое пособие / Н. С. Левина, С. В. Левин. — Саратов : Вузовское образование, 2017. — 134 c. — ISBN 978-5-4487-0049-1. — Текст : электронный // Электронно-библиотечная система IPR BOOKS : [сайт]. — URL: http://www.iprbookshop.ru/66857.html (дата обращения: 15.07.2020). — Режим доступа: для авторизир. Пользователей 3.Павлова, Л. В. Инженерная графика. В 2 ч. Ч. 1. Основы начертательной геометрии. Варианты заданий, рекомендации и примеры выполнения : учебное пособие / Л. В. Павлова. — Саратов : Вузовское образование, 2018. — 85 c. — ISBN 978-5-4487-0253-2 (ч. 1), 978-5-4487-0252-5. — Текст : электронный // Электронно-библиотечная система IPR BOOKS : [сайт]. — URL: http://www.iprbookshop.ru/75684.html (дата обращения: 15.07.2020). — Режим доступа: для авторизир. Пользователей

4.Павлова, Л. В. Инженерная графика. В 2 ч. Ч. 2. Проекционное и геометрическое черчение. Варианты заданий, рекомендации и примеры выполнения : учебное пособие / Л. В. Павлова, И. А. Ширшова. — Саратов : Вузовское образование, 2018. — 66 c. — ISBN 978-5-4487-0254-9 (ч. 2), 978-5- 4487-0252-5. — Текст : электронный // Электронно-библиотечная система IPR BOOKS : [сайт]. — URL: http://www.iprbookshop.ru/75685.html (дата обращения: 15.07.2020). — Режим доступа: для авторизир. пользователей

# **Дополнительная литература**

1. Куликов В.П. Инженерная графика. М.: «ФОРУМ»:. 2009г.

2Чекмарев А.А, Справочник по черчению: уч. пособие для СПО, М.: Издательск. центр «Академия», 2013г.

3 Беголюбов С.К. «Индивидуальные задания по курсу черчения», М. «Альянс», 2007 г.

4 Федоренко В.А, Справочник по машиностроительному черчению, М.: ООО»Старс», 2006г. (и: переиздавался)

5Конюкова, О. Л. Инженерная графика : учебное пособие / О. Л. Конюкова. — Новосибирск : Сибирский государственный университет телекоммуникаций и информатики, 2014. — 101 c. — ISBN 2227-8397. — Текст : электронный // Электронно-библиотечная система IPR BOOKS : [сайт]. — URL:

http://www.iprbookshop.ru/54783.html (дата обращения: 15.07.2020). — Режим доступа: для авторизир. пользователей

# **Электронные ресурсы ВЭБР**

6 Пайческу ФИ. Инженерная графика. М, «Академия», 2014 г.

7 Чекмарев А.А. Инженерная графика. М.: ИНФРА-М, 2014г.

8 Осит Е.В. Инженерная графика: практикум для СПО. Орел: ФГБОУ ВПО «Госуниверситет-УНПК», 2012г.

9 Степакова М.А, Черчение. М.: Просвещение, 2012 г.

10 Миронов Б.Г. Сборник упражнений для чтения чертежей по инженерной графике. М.: Издательский Центр «Академия», 2010 г.

11 Соловьев С'А. «Черчение и перспектива», М. «Высшая школа» 1990 г.

# **4 КОНТРОЛЬ И ОЦЕНКА РЕЗУЛЬТАТОВ ОСВОЕНИЯ ДИСЦИПЛИН**

**Контроль и оценка** результатов освоения дисциплины осуществляется преподавателем в процессе проведения практических занятий, тестирования, а также выполнения обучающимися индивидуальных заданий, проектов, исследований.

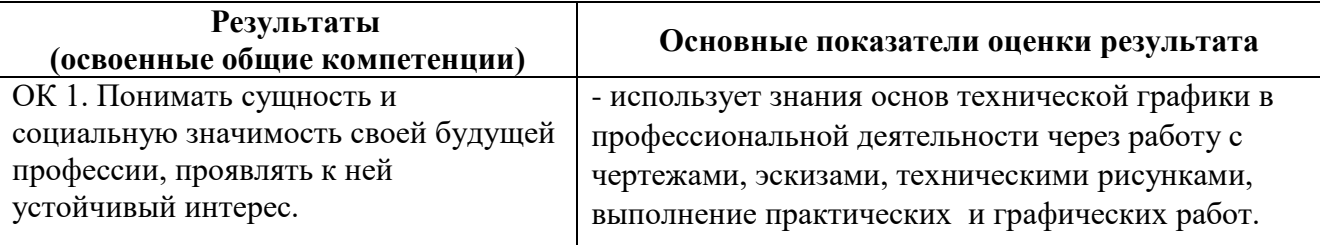

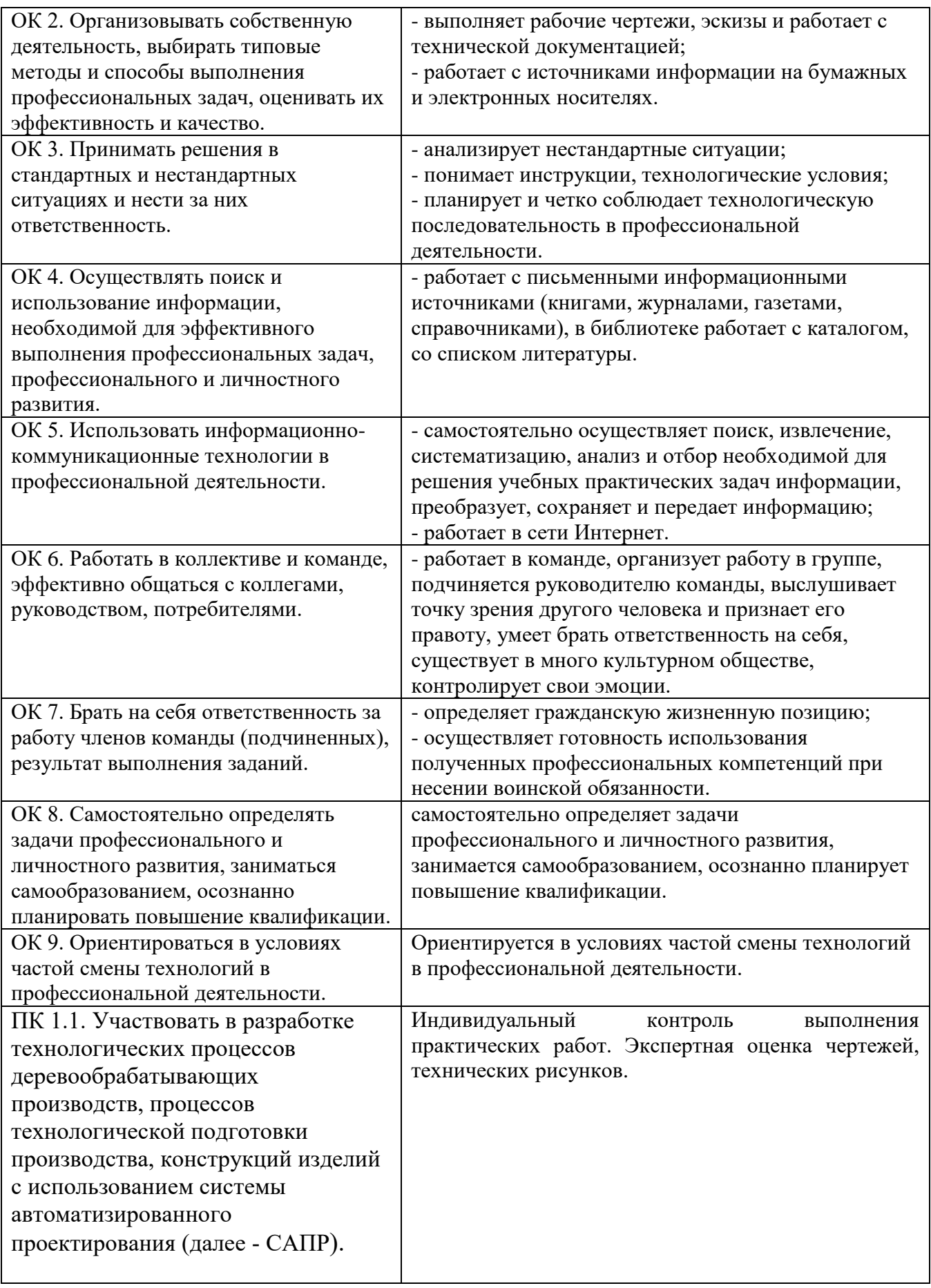